## **Advanced Search**

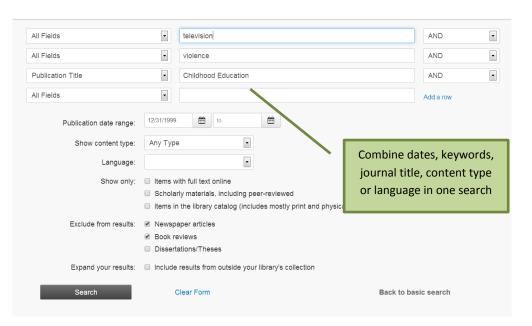

## If there's no full-text

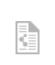

Climate Denial And The Construction Of Innocence: Reproducing Transnational Environmental Privilege In The Face Of Climate...

## by Norgaard, Kari Marie

Race, Gender & Class, 2012, Volume 19, Issue

Click "Citation Online" for more details.

Global **climate** change is experienced very differently across race, gender, class and nationality...

Journal Article: Citation Online

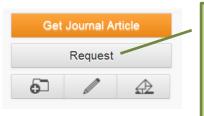

The Request button on the new page will take you to our Document Delivery service to get the article

## **REFERENCING TIP**

Export your results in your chosen style (eg Harvard or APA) by using the CHOOSE A CITATION FORMAT menu in your Results Folder.

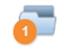

You can also print or email results from this folder.

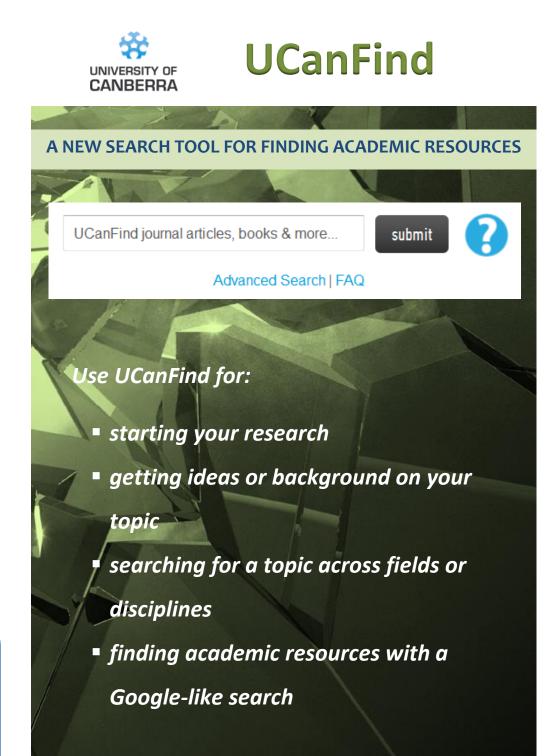

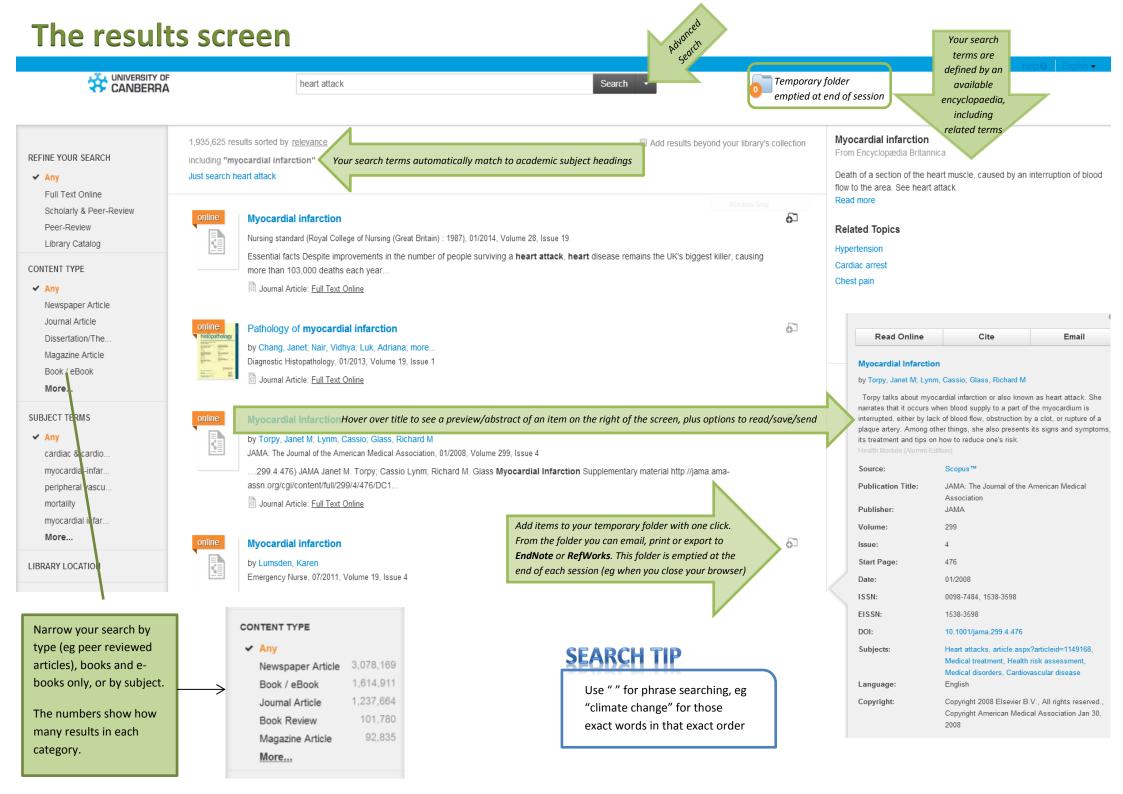